# **Website Monitoring - Task #2337**

# **Update NTLM libraries**

12/04/2018 02:33 AM - Luke Murphey

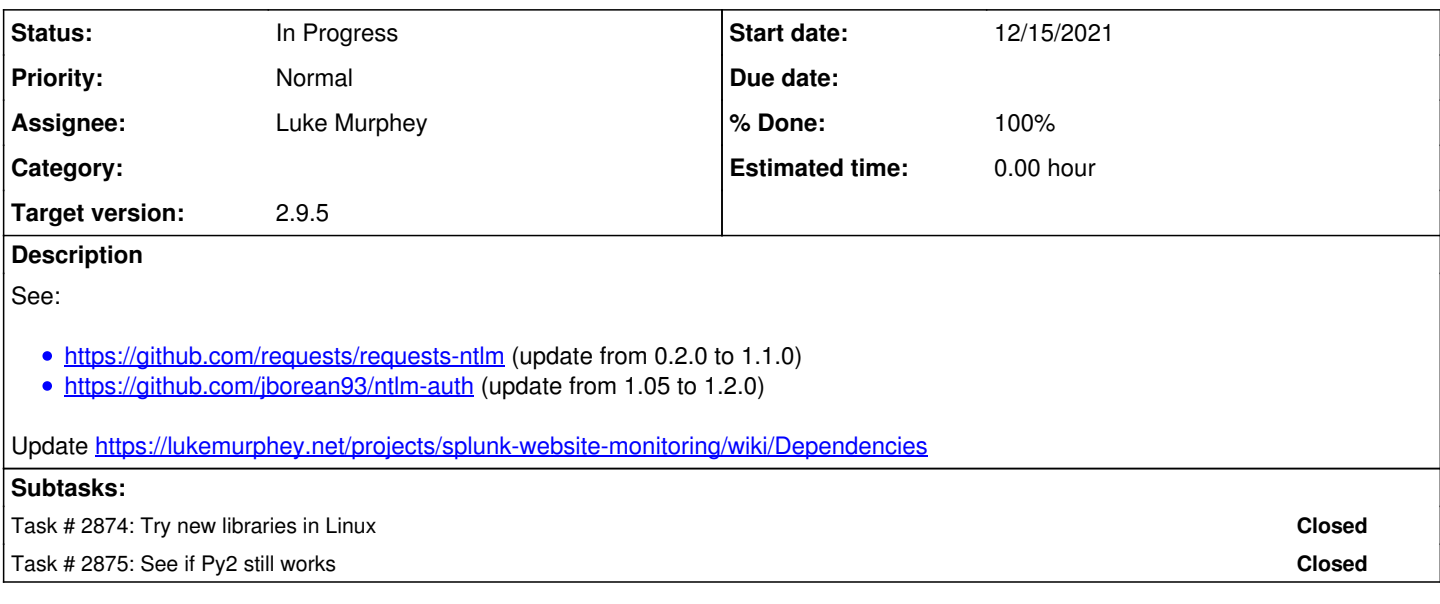

## **History**

#### **#1 - 12/04/2018 02:33 AM - Luke Murphey**

source: <https://answers.splunk.com/answers/700202/splunk-website-monitoring-app-ntlmv2.html>

#### **#2 - 12/04/2018 06:43 AM - Luke Murphey**

- $\bullet$  requests-ntlm  $(1.1.0)$ 
	- $\circ$  ntlm-auth (1.2.0)
		- cryptography (1.3+ <u>https://github.com/pyca/cryptography/blob/master/setup.py</u>) idna [\(https://github.com/kjd/idna](https://github.com/kjd/idna))
			- asn1crypto [\(https://github.com/wbond/asn1crypto\)](https://github.com/wbond/asn1crypto)
			- $\bullet$  six

## **#3 - 07/16/2019 08:43 PM - Luke Murphey**

*- Target version deleted (2.7.5)*

## **#4 - 12/15/2021 08:43 PM - Luke Murphey**

<https://github.com/requests/requests-ntlm/releases> (1.1.0)

- $\bullet$  requests $>=$ 2.0.0
- $\bullet$  ntlm-auth $> = 1.0.2$
- cryptography>=1.3
- flask
- pytest
- pytest-cov
- wheel

<https://github.com/jborean93/ntlm-auth/releases> (1.5.0)

## **#5 - 12/15/2021 09:14 PM - Luke Murphey**

The tests don't work when under website\_monitoring\_app.

I moved it to bin and then got this error:

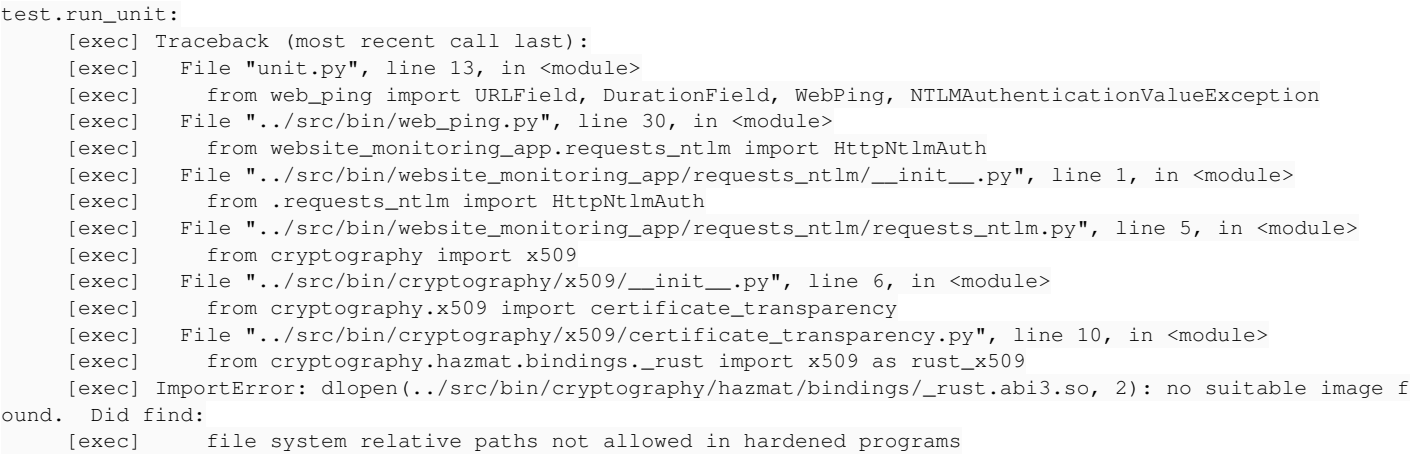

#### **#6 - 12/15/2021 09:16 PM - Luke Murphey**

Splunk doesn't include cryptography:

```
>>> import cryptography
Traceback (most recent call last):
  File "<stdin>", line 1, in <module>
ModuleNotFoundError: No module named 'cryptography'
```
## **#7 - 12/15/2021 09:22 PM - Luke Murphey**

It works on the venv version of Python.

## **#8 - 12/16/2021 06:20 PM - Luke Murphey**

Linux fails too: fails to load the library saying "invalid ELF header".

I bet this is because I built this on Mac.

#### **#9 - 12/16/2021 07:22 PM - Luke Murphey**

Another error:

module not found setuptools\_rust

<https://github.com/MISP/misp-docker/issues/113>

I installed pip, then installed:

pip install setuptools-rust

I got a syntax error.

#### **#10 - 12/16/2021 07:28 PM - Luke Murphey**

This is clearly not working in VirtualBox. I'm giving up on it.

#### **#11 - 01/01/2022 06:45 AM - Luke Murphey**

I have the test passing with the libraries. Some caveats:

- I might be able to remove duplicates of some libraries which had to be moved:
	- cryptography which had to be moved up to /bin
	- $\circ$  ntlm auth which had to be moved up to /bin
	- urllib3 from website\_monitoring to requests/packages/urllib3
- There are two failures and one error; but these are likely due to the test infrastructure not being present
- requests/packages already had several libraries:
	- urllib3 (replaced with the new one)
		- $\circ$  chardet (kept the existing one)
	- idna (now present in both requests/packages and in the website\_monitoring directory)
- I also kept the *init* py in the requests/packages in case it is still needed

## **#12 - 01/01/2022 06:49 AM - Luke Murphey**

App runs successfully.

#### **#13 - 01/01/2022 06:54 AM - Luke Murphey**

*- Status changed from New to In Progress*

#### **#14 - 01/03/2022 08:16 PM - Luke Murphey**

*- Target version set to 2.9.5*